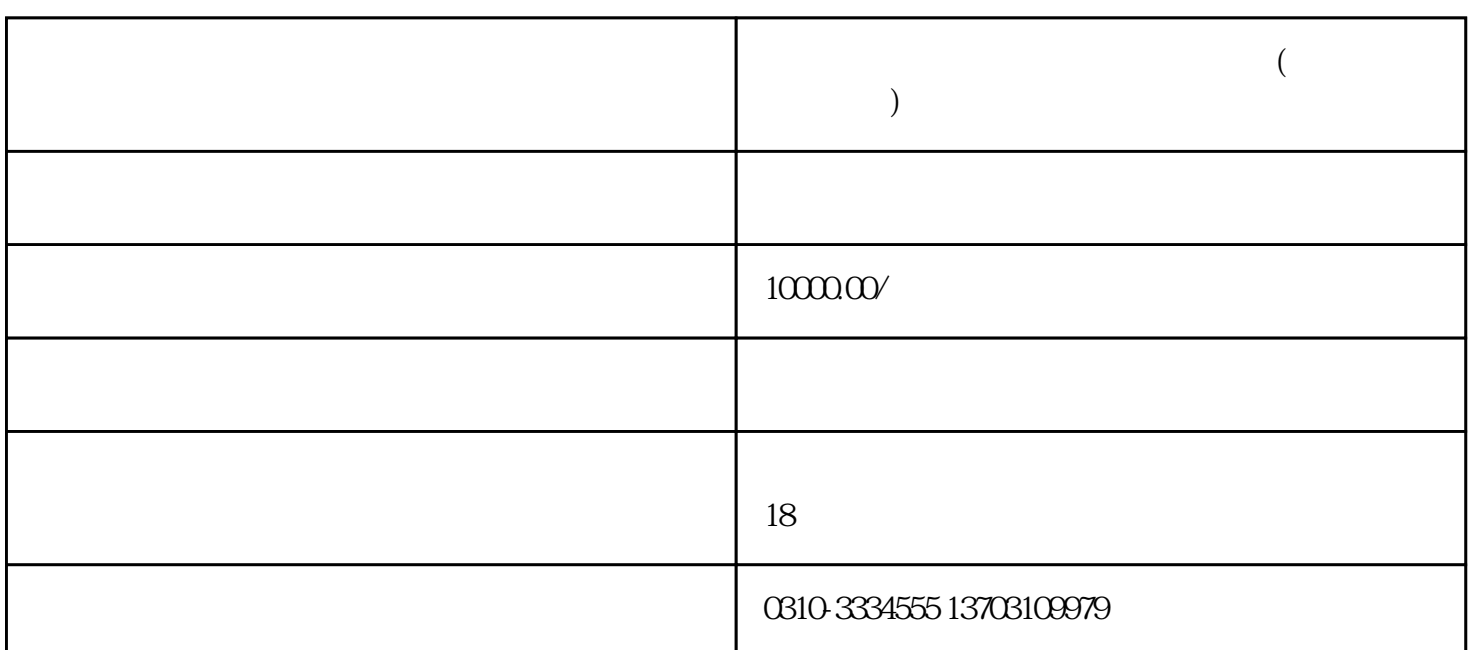

**邯郸公司怎么清理乱账流程都有哪些(企业乱账怎样整理)**

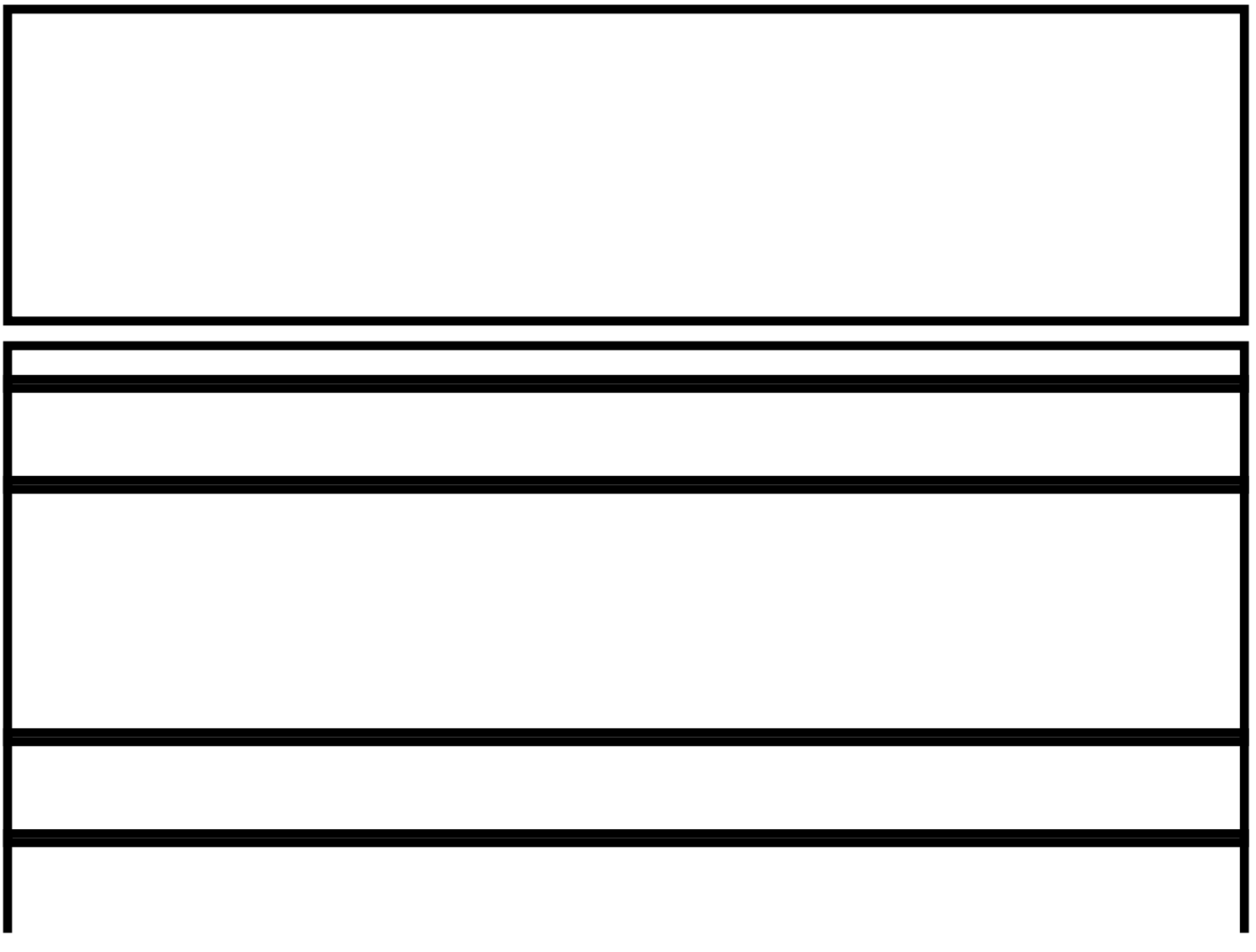

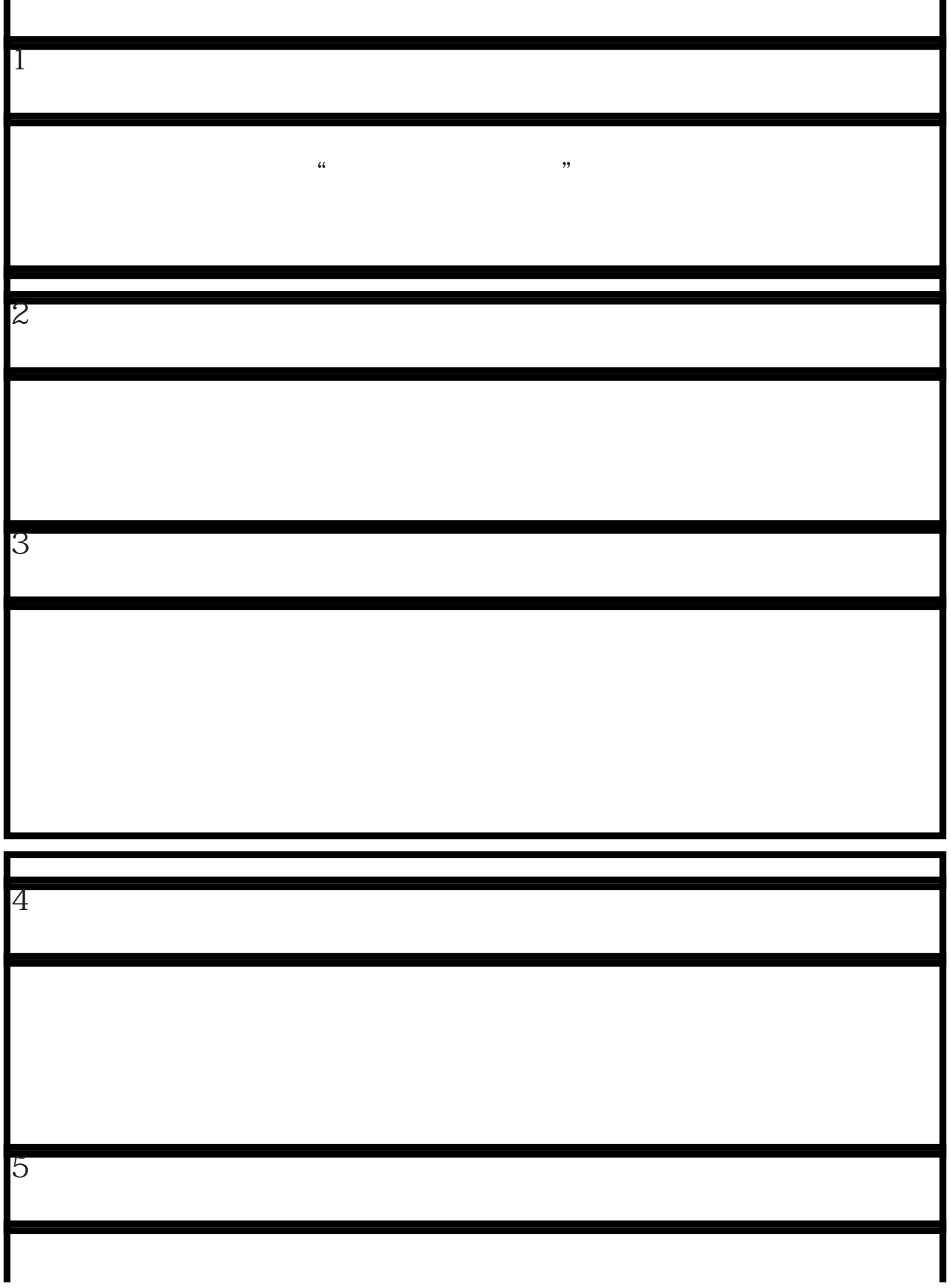

 $\overline{\phantom{a}}$ 

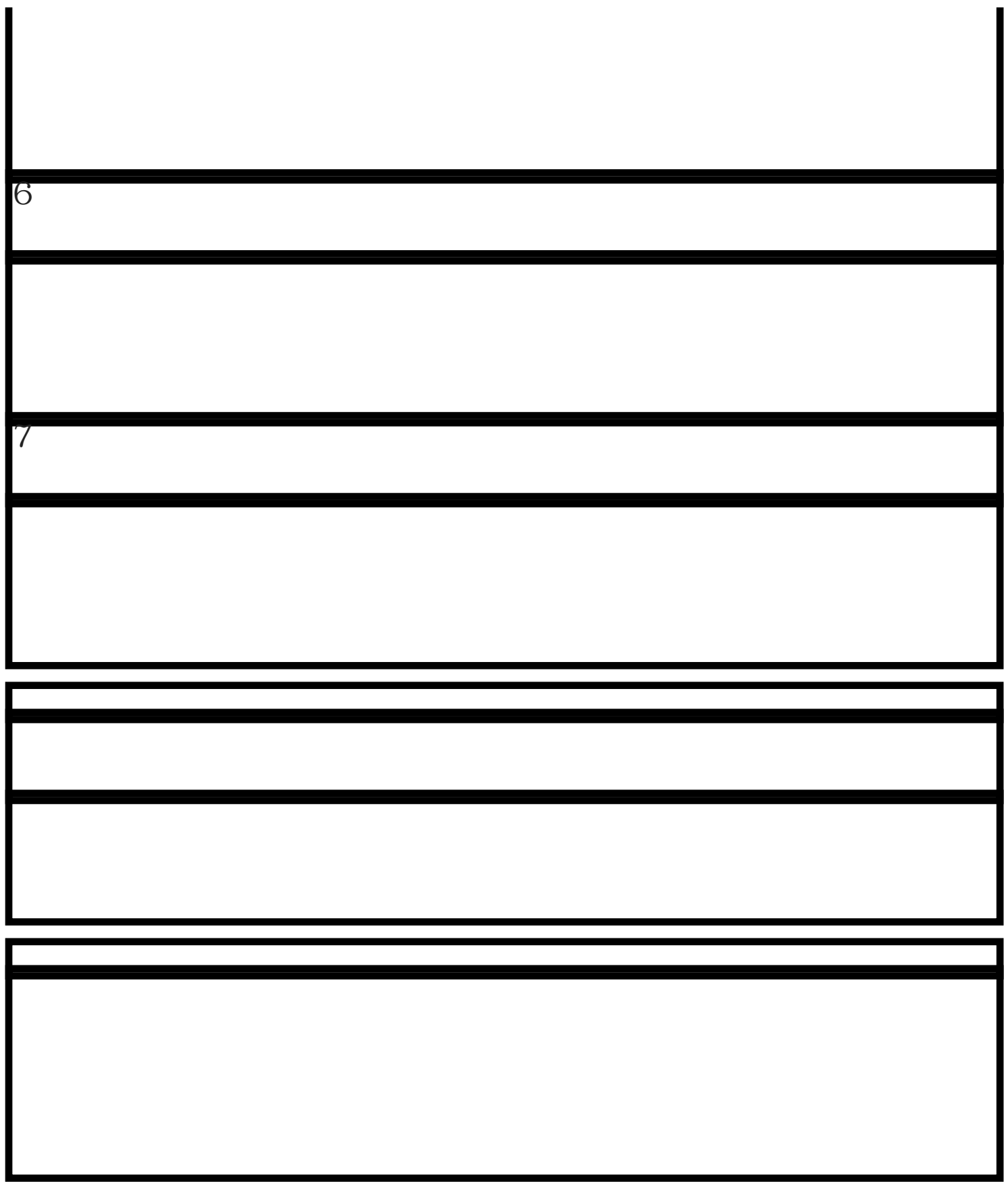